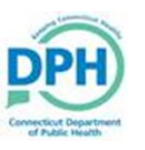

## **Requesting Funeral Home**

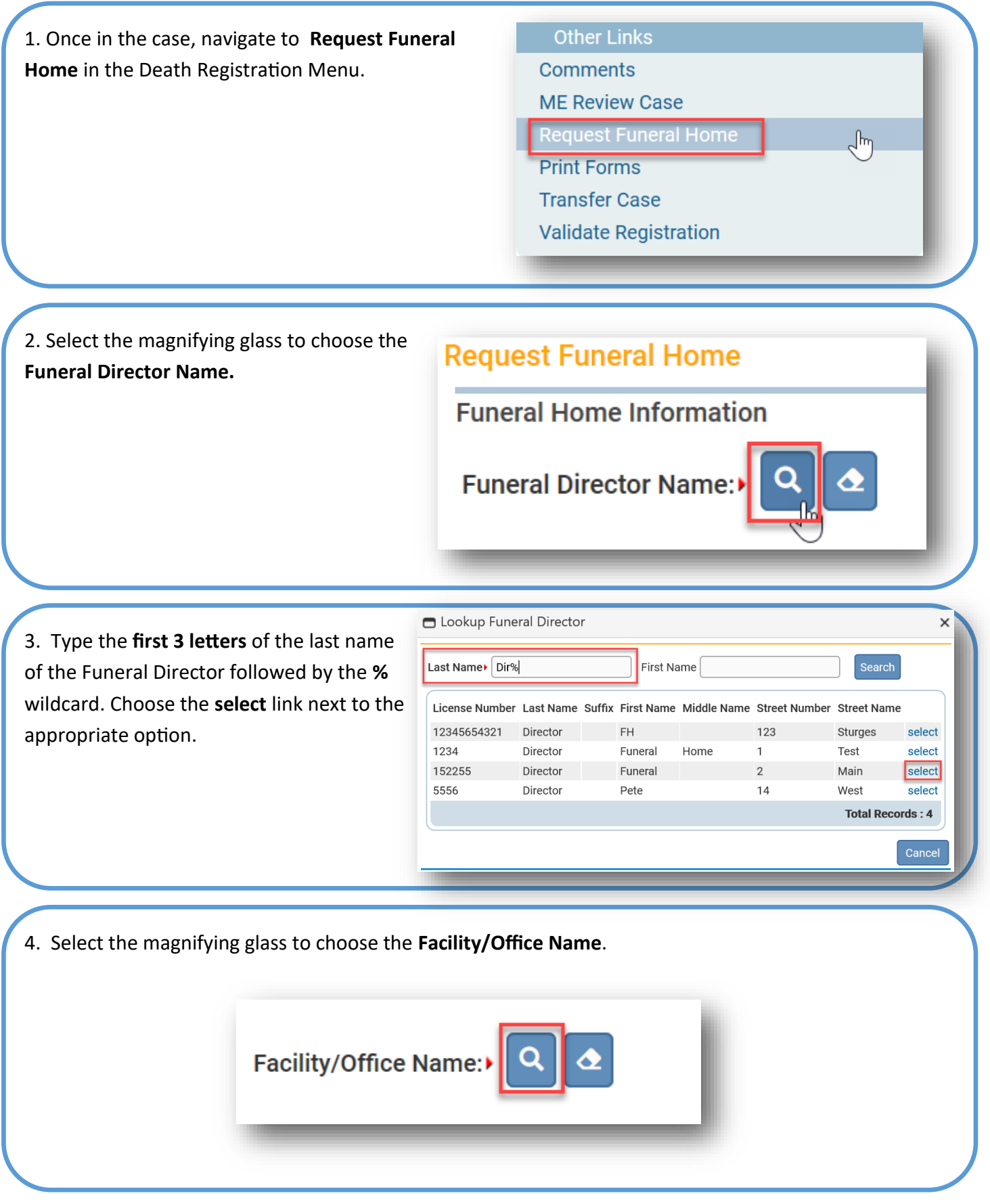

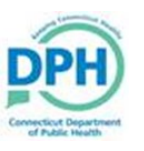

## **Requesting Funeral Home**

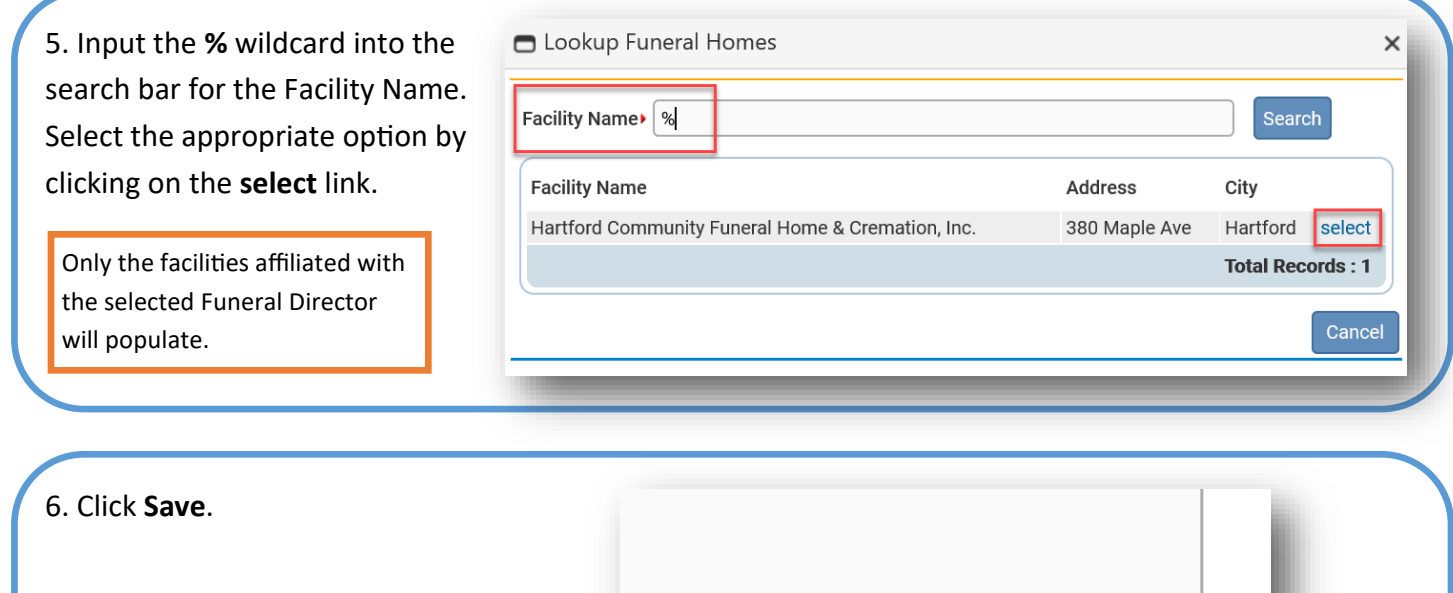

 $\triangle$  Clear

**a** Save

 $\mathbf{\mathsf{D}}$  Return